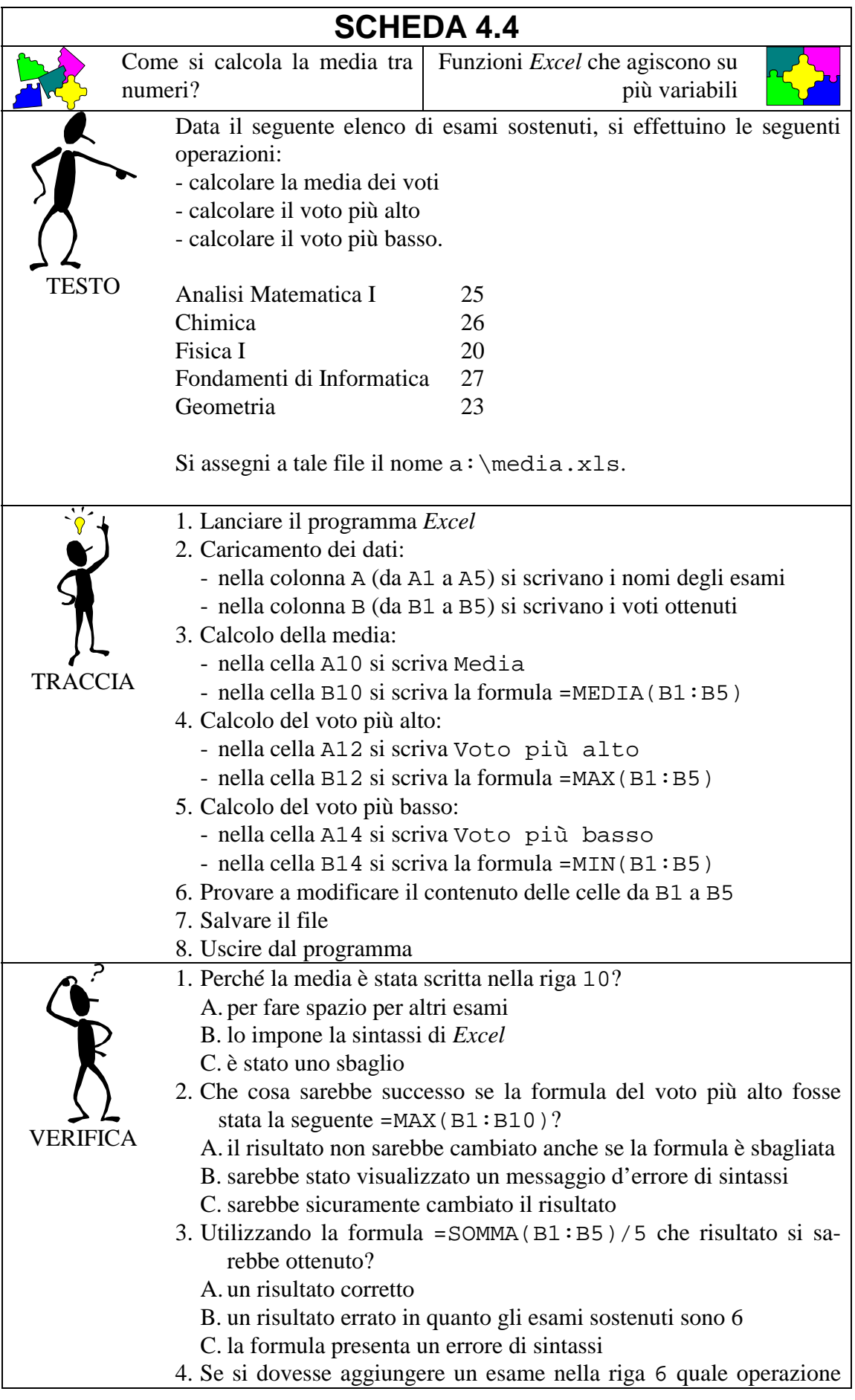

occorrerebbe fare?

- A. non è possibile fare alcuna modifica
- B. l'unico modo possibile è modificare la formula nel seguente  $modo: = \text{MEDIA}(B1:B5:B6)$
- C. modificare la formula nel seguente modo: =MEDIA(B1:B6)